## 04. Elektronika és elektrotechnika ágazathoz tartozó 5 0714 04 03 ELEKTRONIKAI TECHNIKUS SZAKMÁHOZ

## **Számítógép az elektronikában megnevezésű tanulási terület Számítógépes szimuláció tantárgy helyi tanterve**

Összes óraszám: 12. évfolyam 108 óra (heti 3 óra)

1/13. évfolyam 126 óra (heti 7 óra a második félévben)

Témakörök:

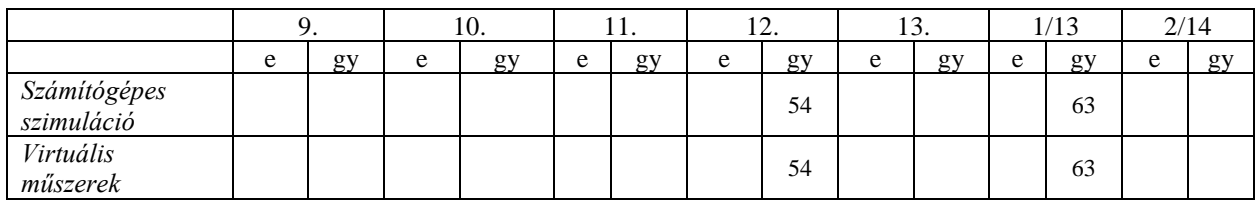

Gyakorlat: 12. évfolyam 108 óra (heti 3 óra)

1/13. évfolyam 126 óra (heti 7 óra a második félévben)

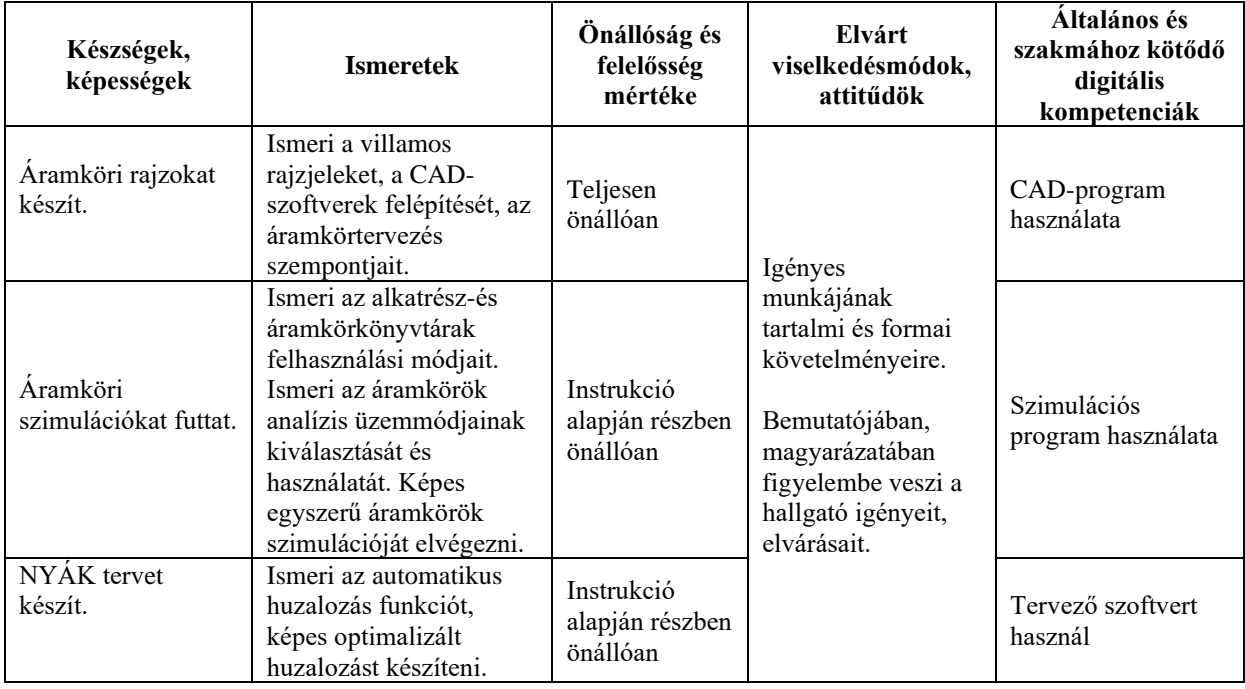

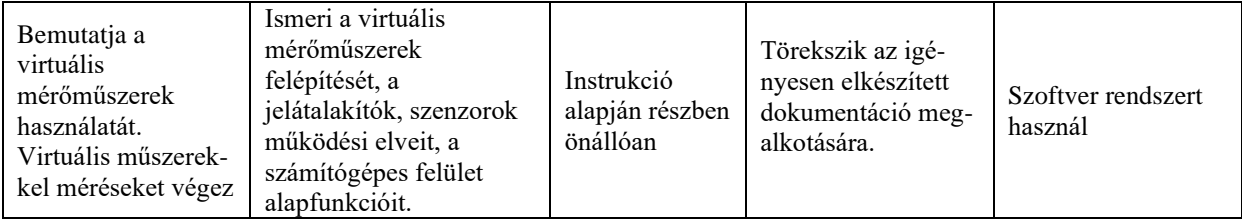

## **A tantárgy témakörei**

*Számítógépes szimuláció*

A szimuláció szintjei: áramköri szintű, logikai szintű és kevert módú szimuláció

Az analízis üzemmódjai: egyenáramú (DC) analízis, váltakozó áramú (AC) analízis, tranziens analízis Szimulációs program használata:

‒ Munkaablak, alkatrészkészlet, mérőműszerek kezelése

‒ Áramkörök építése. Alkatrész- és áramkörkönyvtár használata. Az alkatrészek jellemzői. Az áramköri könyvtár használata

‒ Az áramkörök analízis üzemmódjainak kiválasztása és használat.

‒ Egyszerű áramkörök szimulációja

‒ Áramkörtervező CAD-tervezőrendszer felépítése. Alkatrészek elhelyezése, tervezési szempontok. Automatikus huzalozás. Nyomtatás

## *Virtuális mérőműszerek*

A virtuális mérőműszerek felépítése Adatgyűjtő és vezérlőműszer Jelátalakítók, szenzorok A PC és a virtuális szoftverfelület A mérőszoftver használata Fejlesztői környezet, input adatok bevitele, output adatok megjelenítése. Blokkdiagram, eszközpaletta Villamos mennyiségek mérése virtuális műszerekkel